2. 鍋に湯を沸かして火を止め、豆腐をパックのまま入れ、10分 。ほど湯煎する

- 3. (2) をパックから出して耐熱容器に入れ、1つはケチャップを 塗ってからスライスチーズをのせ、もう1つはスライスチー ズをのせてつゆをかけ、オーブントースターでチーズ表面に 焼き目が付く程度まで焼く。
- 4. (3) にお好みで大葉·こねぎ·刻みのりをのせていただく。
- ※お豆腐とチーズは相性抜群。湯煎しておくと中までしっかり アツアツでおいしく仕上がります♡

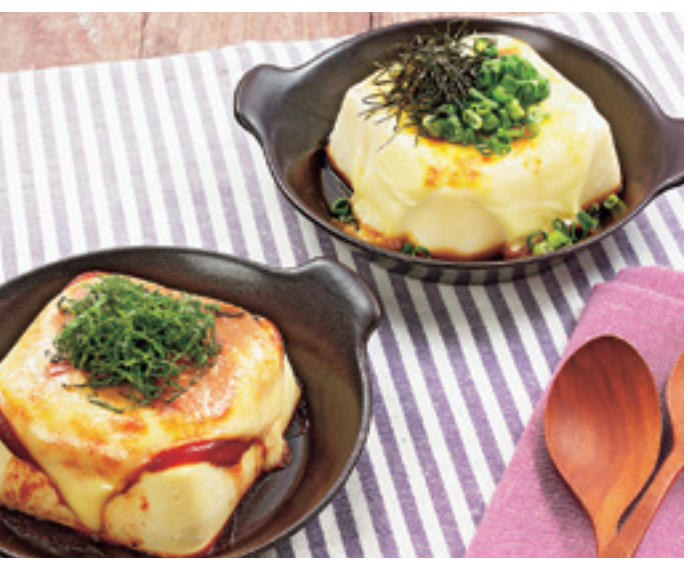

豆腐発祥の地は中国。日本には奈良時代に伝わったとされ、庶 民が口にするようになったのは江戸時代です。「腐」という文字を 使うため、「豆を腐らせる?」と思う人もいますが、中国で「腐」 には「液体でも個体でもないようなもの」という意味があるので、 このように名付けられたのだとか。(農林水産省ホームページより)

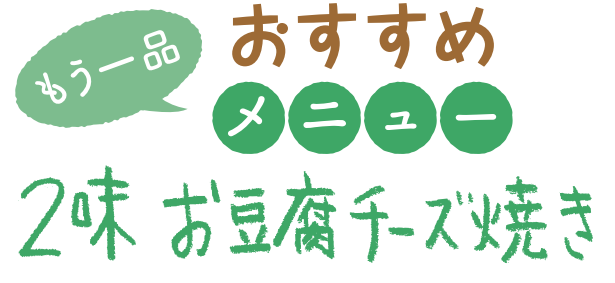

### **材料(2人分)**

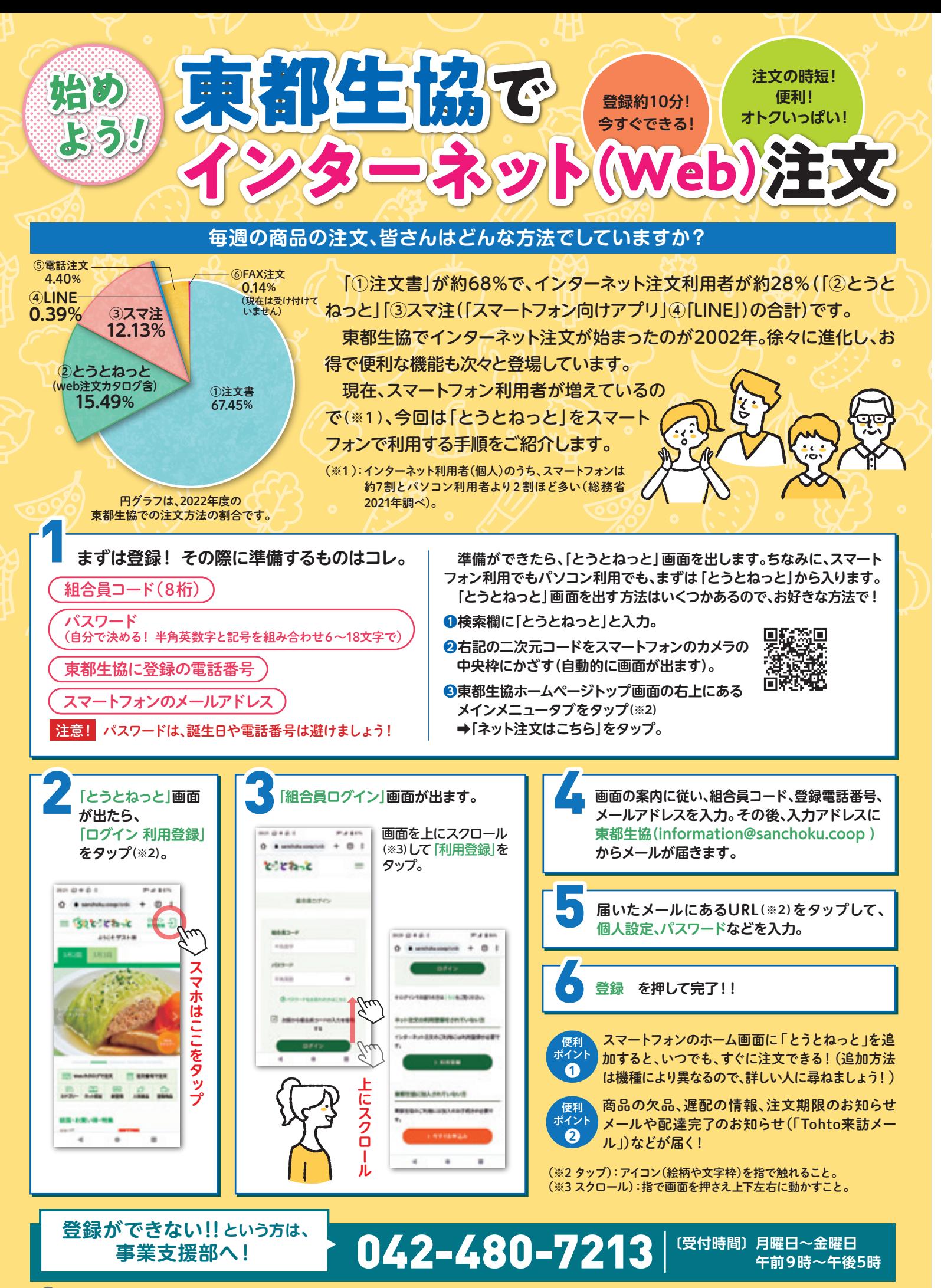

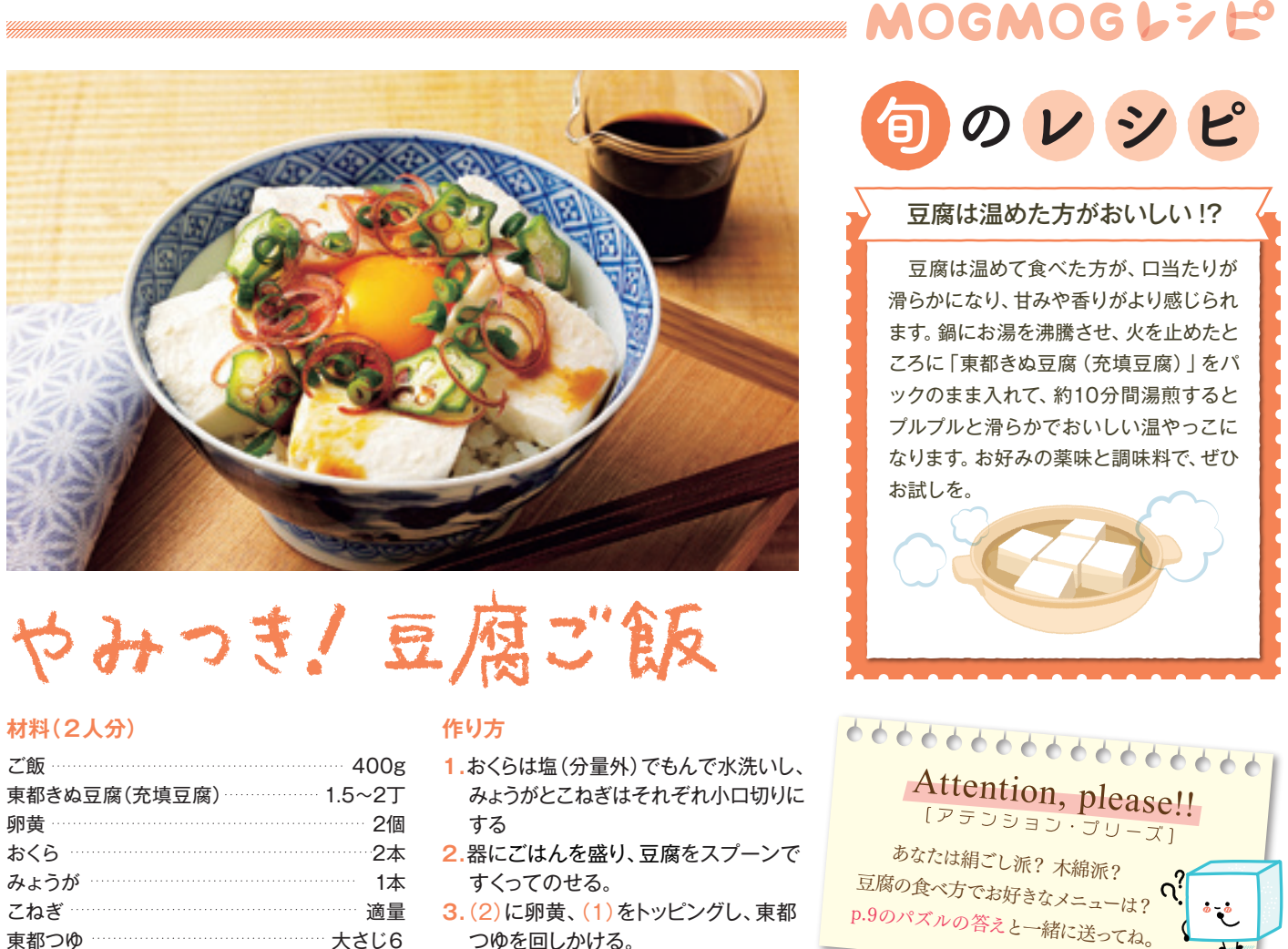

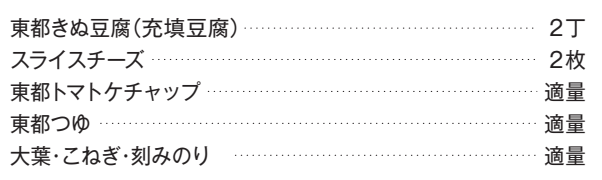

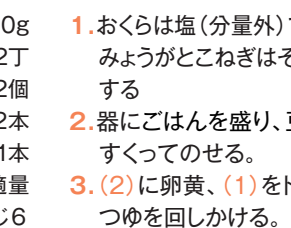

### **作り方**

1.大葉は細い千切り、こねぎは小口切りする。

豆腐の豆知識

スマートフォンからなら、隙間時間や移動中、 お気に入り登録でパパっと必要なものだけを注 。ネット限定のお得情報の通知も届きます。文 さらに、自宅でオンライン学習会にも参加でき、あなたの組合員 活動をもっと豊かにしてくれることでしょう。 **まとめ**

### **注文書** 商品配達時に翌週分の注文 書をお預かりします。変更があ れば翌日の昼12時30分までに 電話注文センターへ。 **電話注文** 配達日の翌日昼12時30分ま 。でに電話注文センターへ インターネット(Web)注文 **・とうとねっと ・スマ注 LINE注文・** 配達日の翌日昼12時50分 (ログインは昼12時30分)ま 。で受け付けます 注文・取り消 し・注文数の変

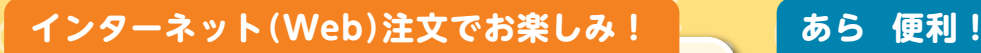

### **①「Web限定ポイント」**

対象商品を利用高500円(消費税別)ごとに1ポイント付与 します(その際に生じる端数は切り捨て)。 ※Web限定ポイントを使用する際は、1ポイント1円相当として換算。全ポイン

※曜日ごとの営業時間は、「東都生 協からのご案内」でご確認くだ 。さい

# 更は、24時 間いつでも 。可能

48

沙县

ζý,

ofice

и

# 888888888888888

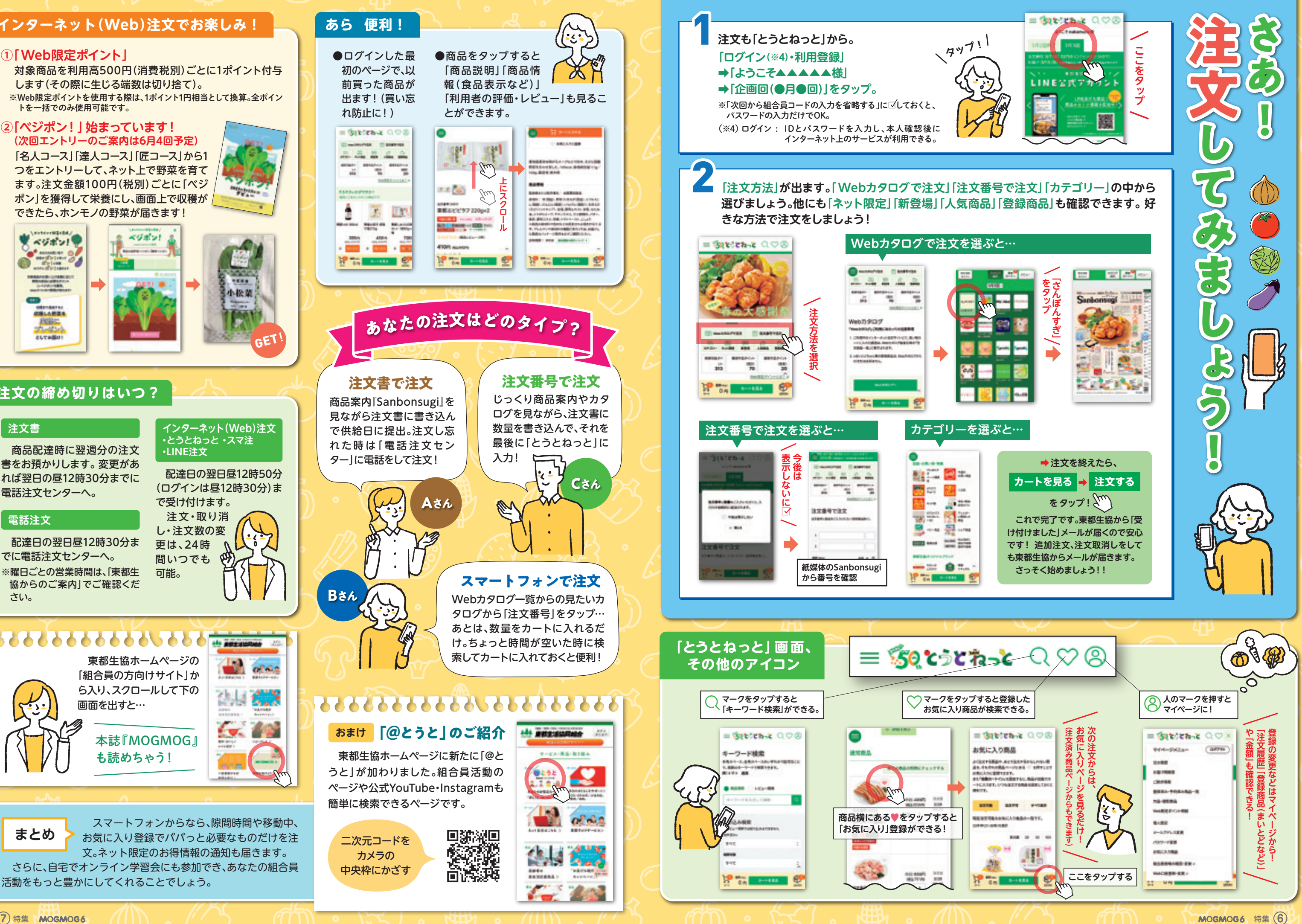

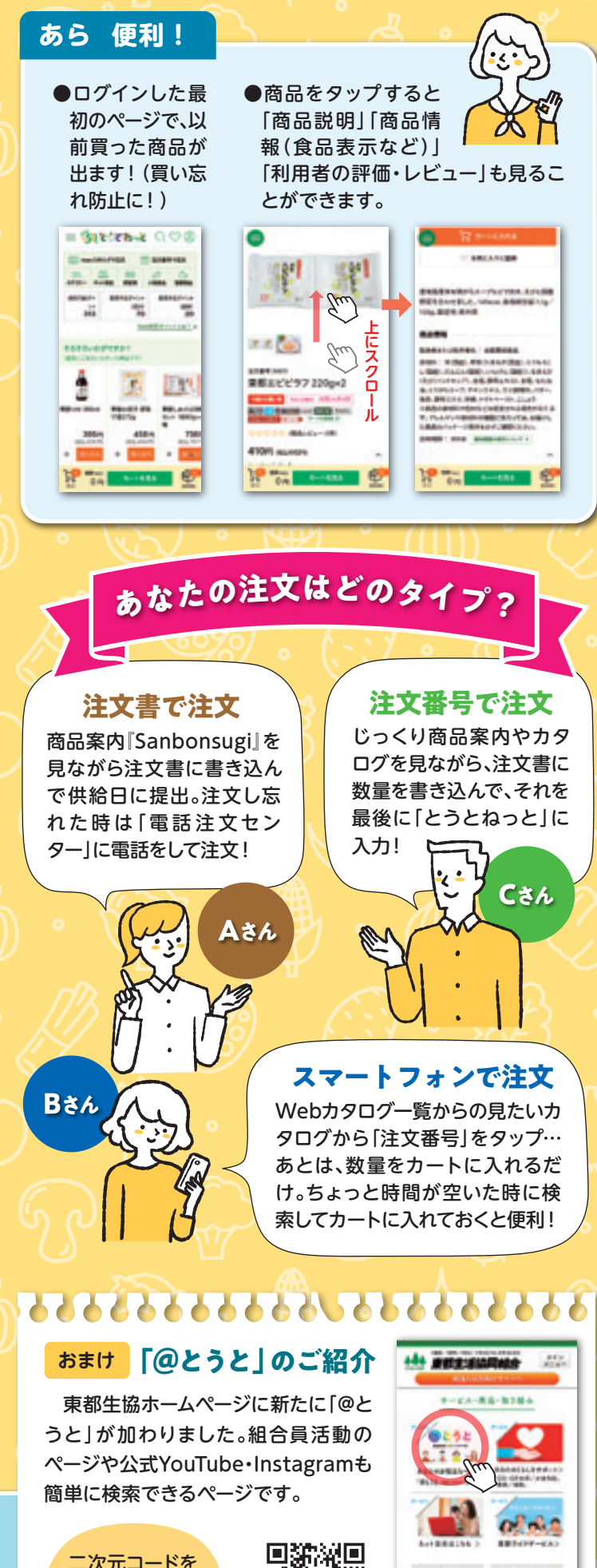

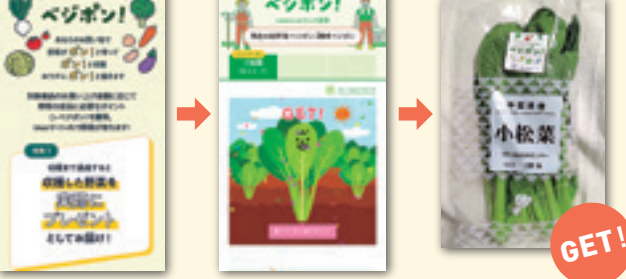

## **注文の締め切りはいつ?**

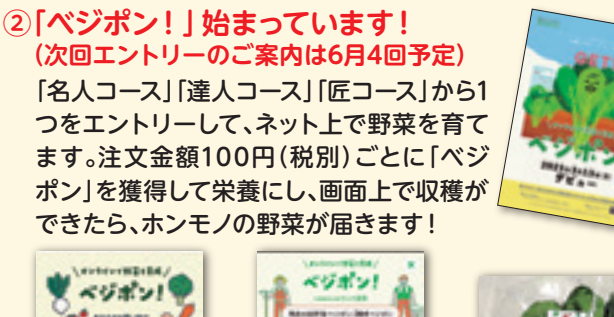

。トを一括でのみ使用可能です

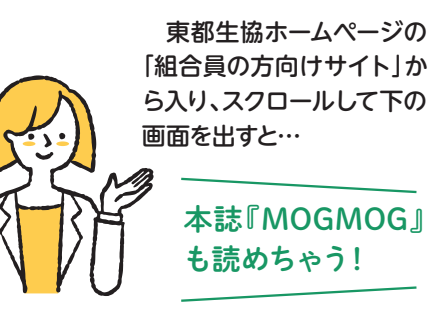

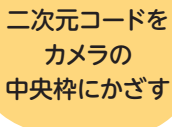

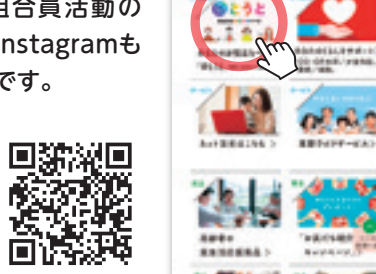